## Internet Fundamentals

Cryptography and Network Security

Behrouz Forouzan

# **Lecture-34**

# **Digital Signature**

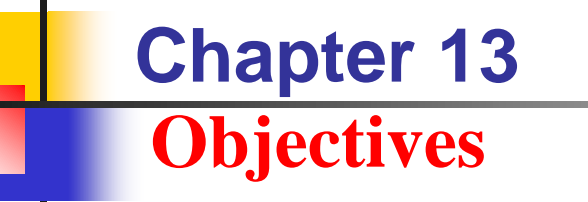

- **To define a digital signature**
- **To define security services provided by a digital signature**
- **To define attacks on digital signatures**
- **To discuss some digital signature schemes, including RSA, ElGamal,**
- **Schnorr, DSS, and elliptic curve**
- **To describe some applications of digital signatures**

### *Let us begin by looking at the differences between conventional signatures and digital signatures.*

#### *Topics discussed in this section:*

- **13.1.1 Inclusion 390**
- **13.1.2 Verification Method 390**
- **13.1.3 Relationship 390**
- **13.1.4 Duplicity 390**

*A conventional signature is included in the document; it is part of the document. But when we sign a document digitally, we send the signature as a separate document.*

## *13.1.2 Verification Method*

*For a conventional signature, when the recipient receives a document, she compares the signature on the document with the signature on file. For a digital signature, the recipient receives the message and the signature. The recipient needs to apply a verification technique to the combination of the message and the signature to verify the authenticity.*

*For a conventional signature, there is normally a one-tomany relationship between a signature and documents. For a digital signature, there is a one-to-one relationship between a signature and a message.*

*In conventional signature, a copy of the signed document can be distinguished from the original one on file. In digital signature, there is no such distinction unless there is a factor of time on the document.*

## **13-2 PROCESS**

*Figure 13.1 shows the digital signature process. The sender uses a signing algorithm to sign the message. The message and the signature are sent to the receiver. The receiver receives the message and the signature and applies the verifying algorithm to the combination. If the result is true, the message is accepted; otherwise, it is rejected.*

*Topics discussed in this section:*

**13.2.1 Need for Keys 13.2.2 Signing the Digest**

#### **Figure 13.1** *Digital signature process*

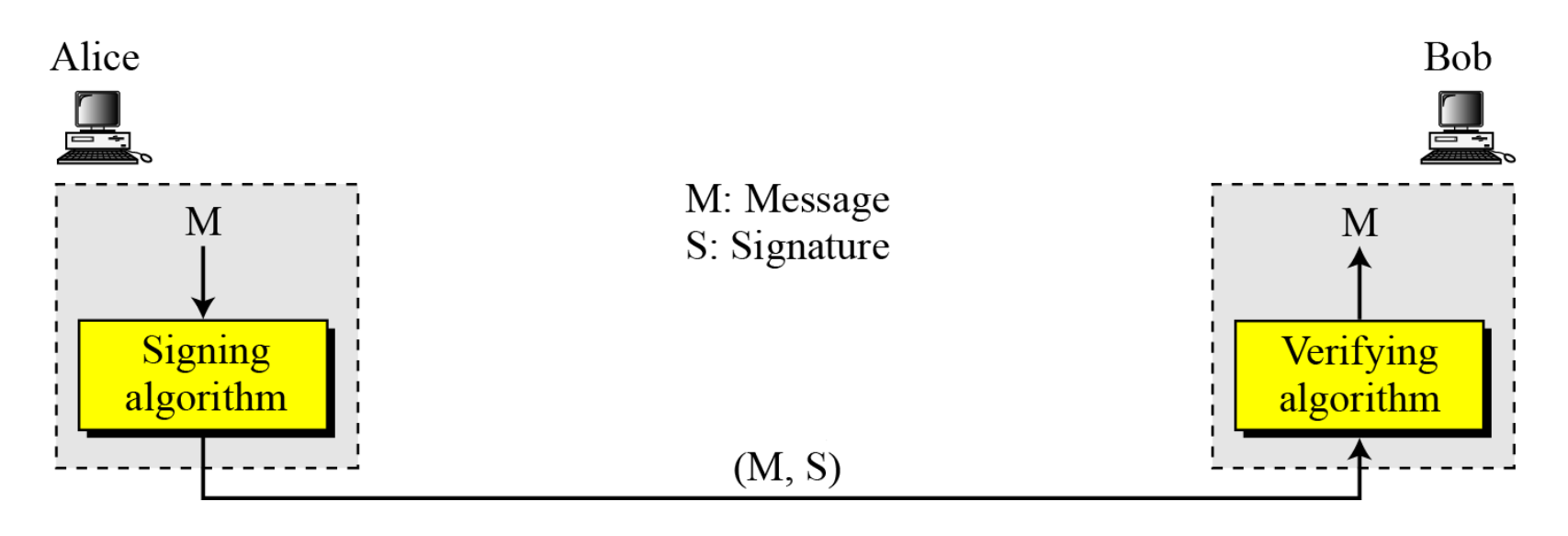

## *13.2.1 Need for Keys*

#### **Figure 13.2** *Adding key to the digital signature process*

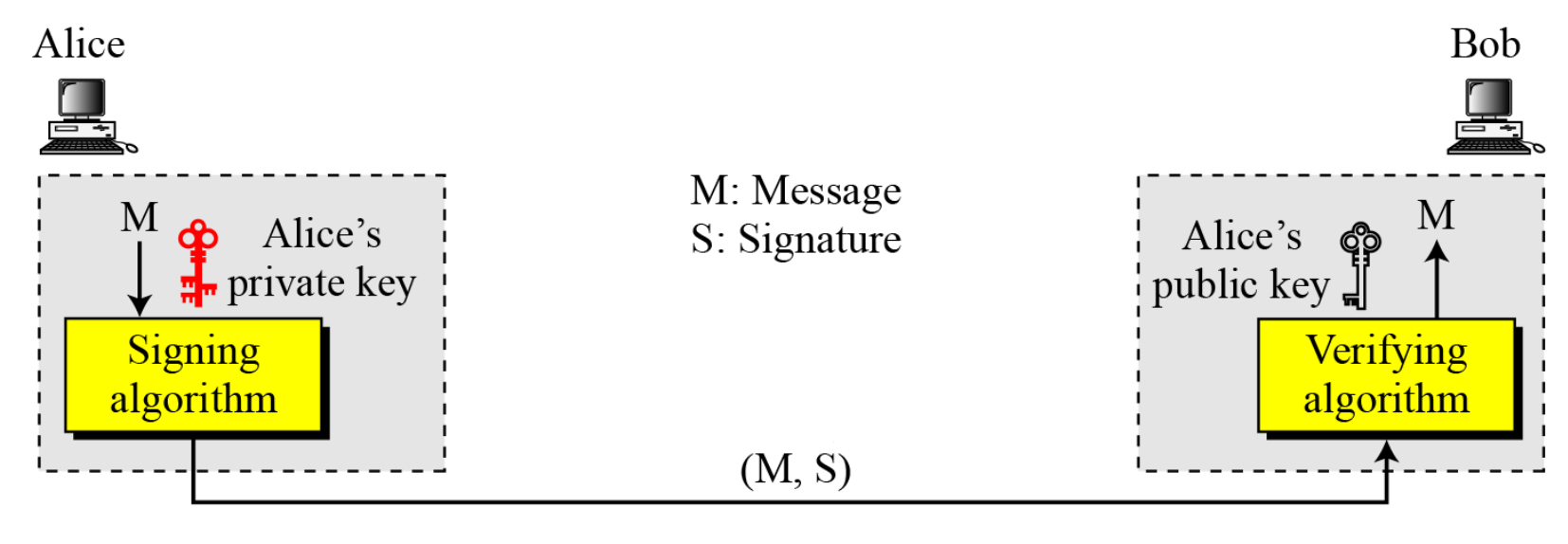

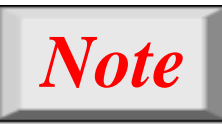

**A digital signature needs a public-key system. The signer signs with her private key; the verifier verifies with the signer's public key.**

### *13.2.1 Continued*

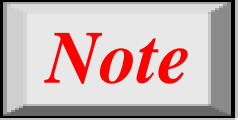

**A cryptosystem uses the private and public keys of the receiver: a digital signature uses the private and public keys of the sender.**

## *13.2.2 Signing the Digest*

#### **Figure 13.3** *Signing the digest*

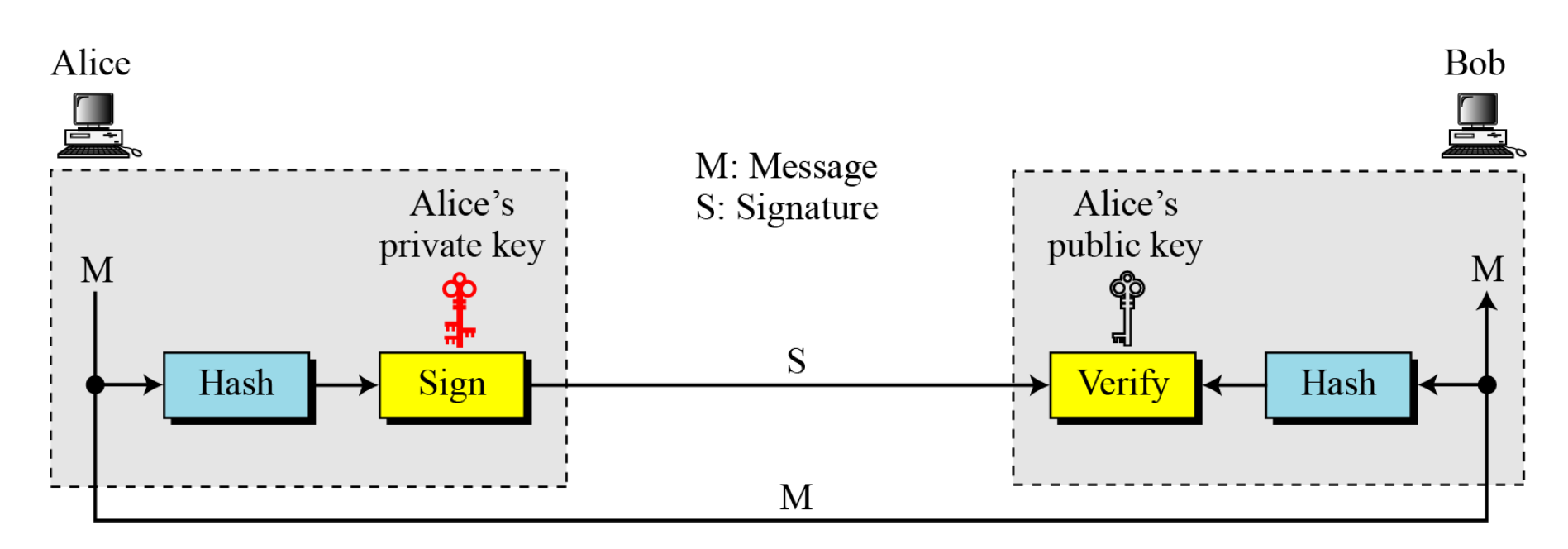

## **13-3 SERVICES**

*We discussed several security services in Chapter 1 including message confidentiality, message authentication, message integrity, and nonrepudiation. A digital signature can directly provide the last three; for message confidentiality we still need encryption/decryption.*

#### *Topics discussed in this section:*

- **13.3.1 Message Authentication**
- **13.3.2 Message Integrity**
- **13.3.3 Nonrepudiation**
- **13.3.4 Confidentiality**

*13.3.1 Message Authentication*

*A secure digital signature scheme, like a secure conventional signature can provide message authentication.*

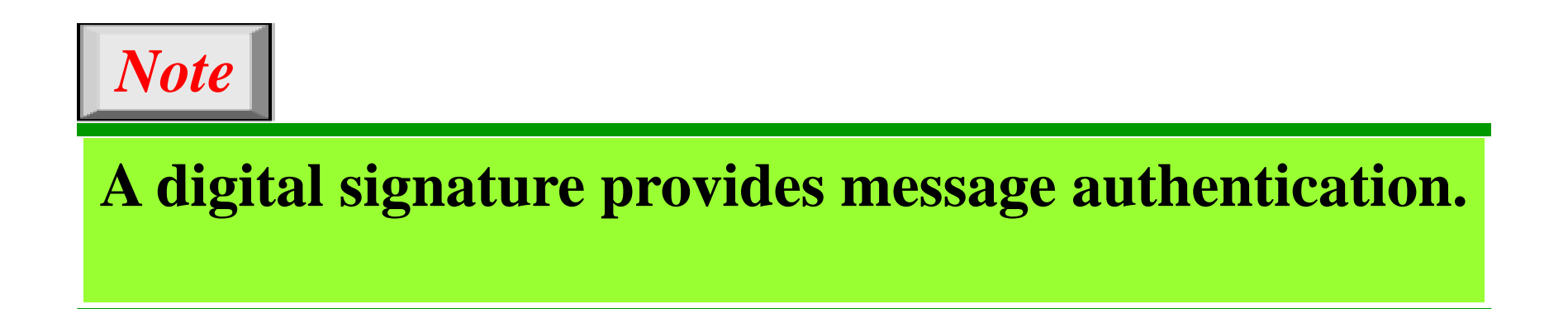

*13.3.2 Message Integrity*

*The integrity of the message is preserved even if we sign the whole message because we cannot get the same signature if the message is changed.*

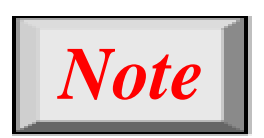

**A digital signature provides message integrity.**

## *13.3.3 Nonrepudiation*

**Figure 13.4** *Using a trusted center for nonrepudiation*

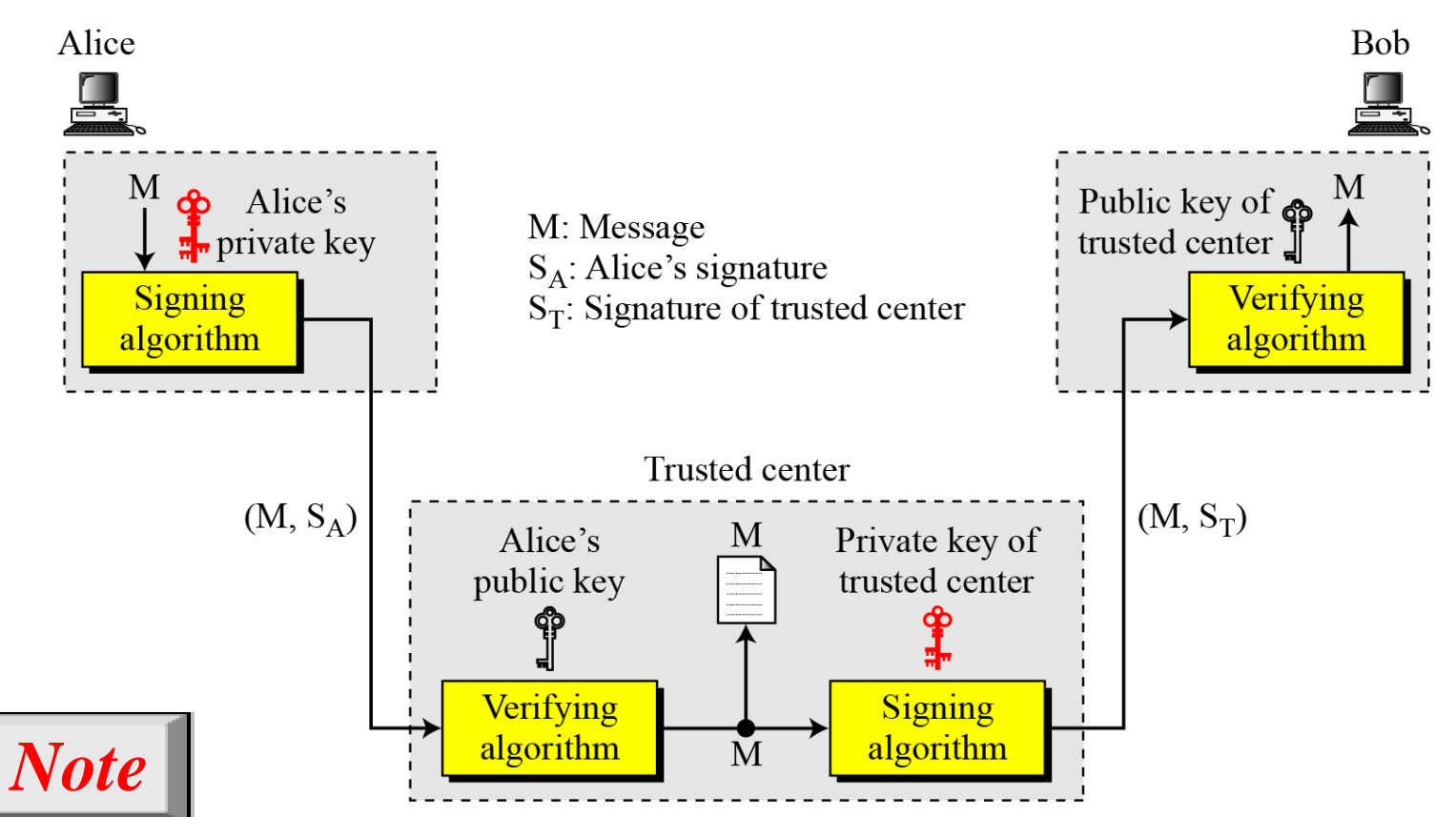

### **Nonrepudiation can be provided using a trusted party.**

## *13.3.4 Confidentiality*

#### **Figure 13.5** *Adding confidentiality to a digital signature scheme*

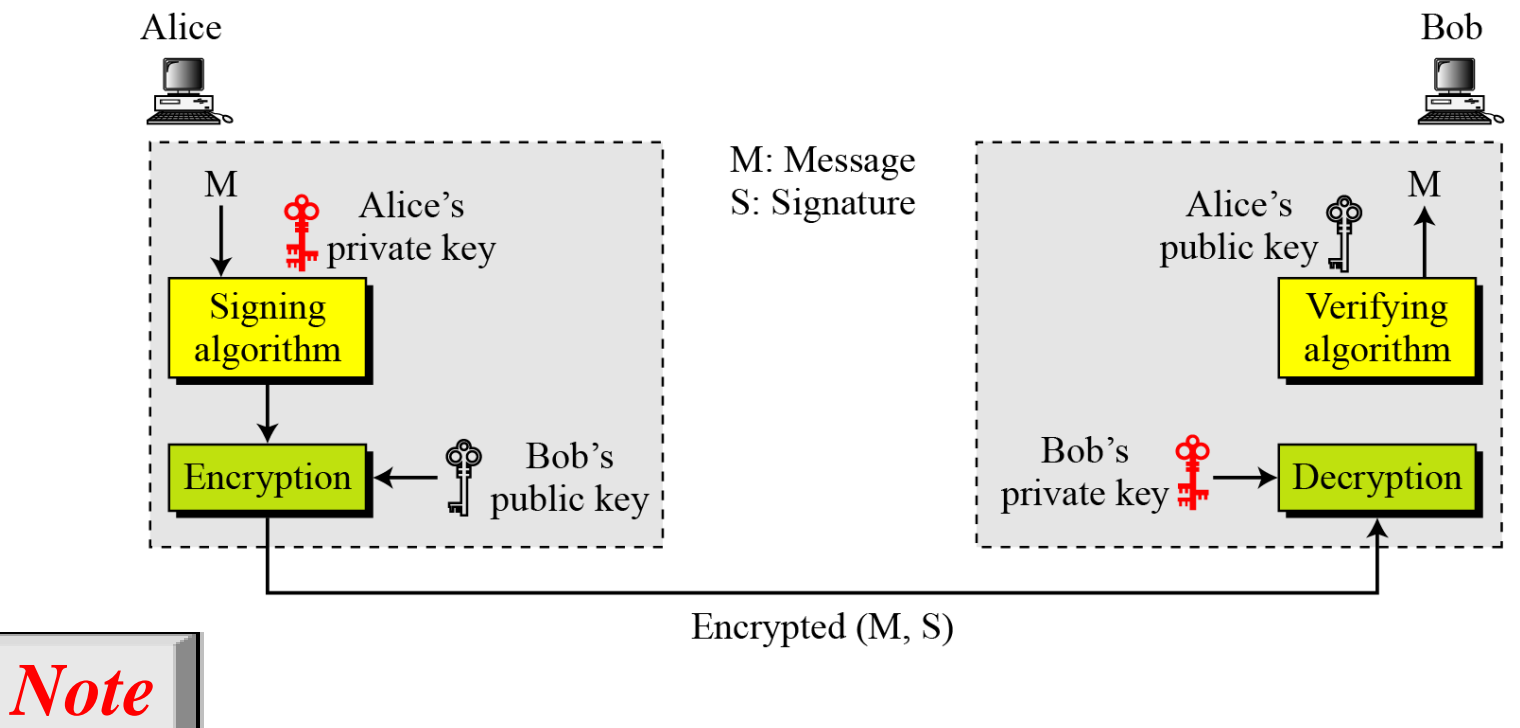

**A digital signature does not provide privacy. If there is a need for privacy, another layer of encryption/decryption must be applied.**

## **13-4 ATTACKS ON DIGITAL SIGNATURE**

*This section describes some attacks on digital signatures and defines the types of forgery.*

**13.4.1 Attack Types 13.4.2 Forgery Types** *Topics discussed in this section:* *13.4.1 Attack Types*

*Key-Only Attack*

*Known-Message Attack*

*Chosen-Message Attack*

*13.4.2 Forgery Types*

*Existential Forgery*

*Selective Forgery*

## **13-5 DIGITAL SIGNATURE SCHEMES**

*Several digital signature schemes have evolved during the last few decades. Some of them have been implemented.*

#### *Topics discussed in this section:*

- **13.5.1 RSA Digital Signature Scheme**
- **13.5.2 ElGamal Digital Signature Scheme**
- **13.5.3 Schnorr Digital Signature Scheme**
- **13.5.4 Digital Signature Standard (DSS)**
- **13.5.5 Elliptic Curve Digital Signature Scheme**

#### *13.5.1 RSA Digital Signature Scheme*

#### **Figure 13.6** *General idea behind the RSA digital signature scheme*

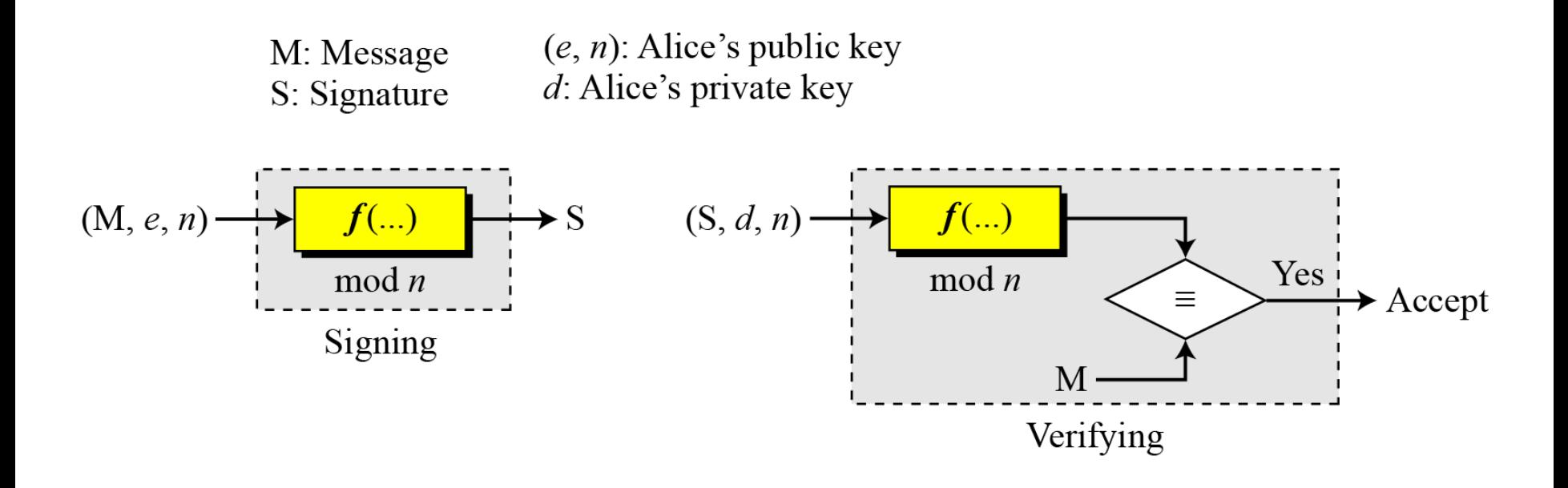

#### *Key Generation*

*Key generation in the RSA digital signature scheme is exactly the same as key generation in the RSA*

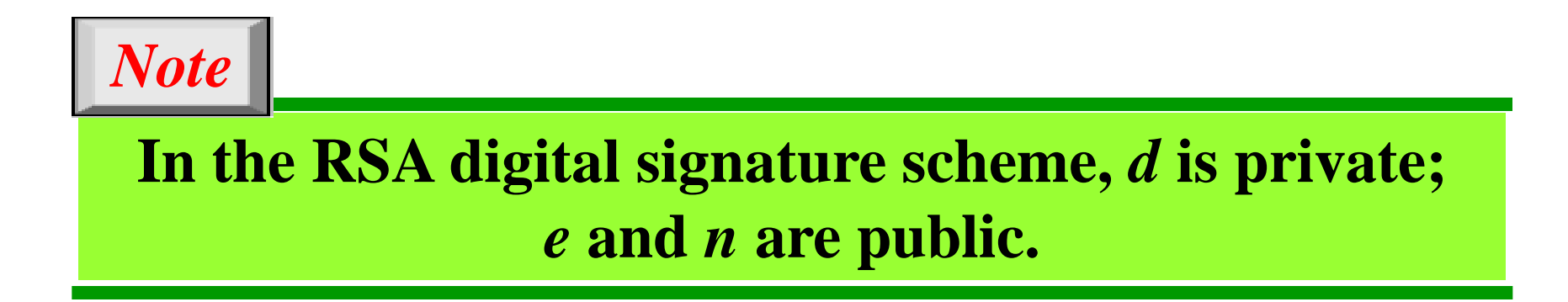

### *13.5.1 Continued*

## *Signing and Verifying*

#### **Figure 13.7** *RSA digital signature scheme*

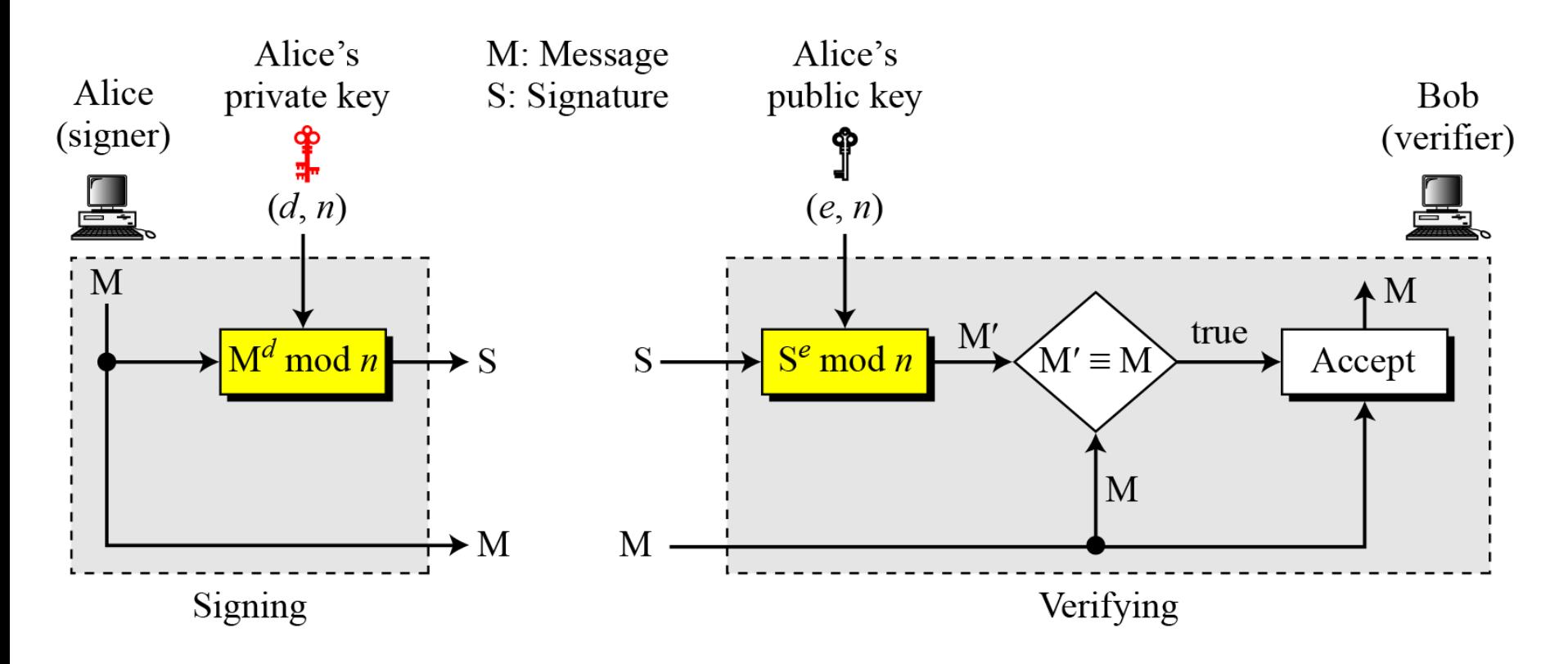

#### **Example 13.1**

**As a trivial example, suppose that Alice chooses** *p* **= 823 and** *q* **= 953, and calculates**  $n = 784319$ . The value of  $\phi(n)$  is 782544. Now she chooses  $e = 313$  and calculates  $d = 160009$ . At this point key **generation is complete. Now imagine that Alice wants to send a message with the value of M = 19070 to Bob. She uses her private exponent, 160009, to sign the message:**

M:  $19070 \rightarrow S = (19070^{160009}) \text{ mod } 784319 = 210625 \text{ mod } 784319$ 

**Alice sends the message and the signature to Bob. Bob receives the message and the signature. He calculates**

 $M' = 210625^{313}$  mod 784319 = 19070 mod 784319  $\rightarrow$  M = M' mod n

**Bob accepts the message because he has verified Alice's signature.**

*13.5.1 Continued*

#### *RSA Signature on the Message Digest*

**Figure 13.8** *The RSA signature on the message digest*

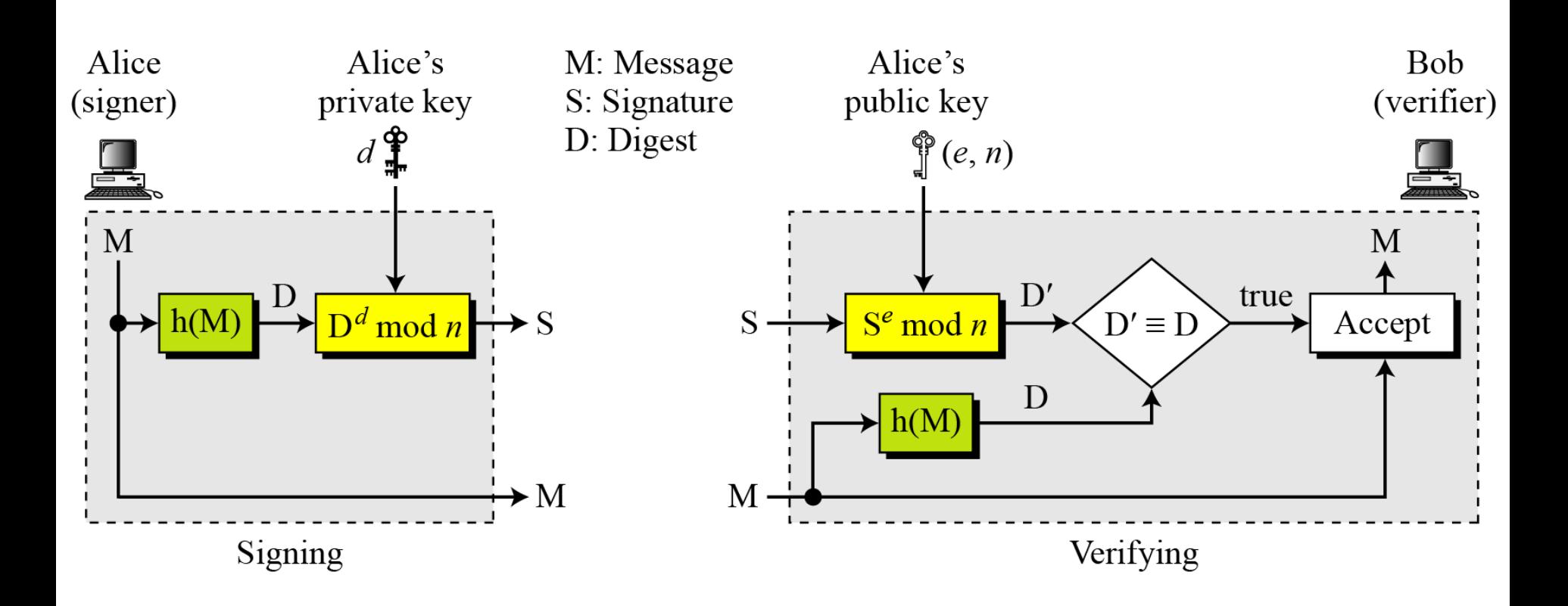

## *13.5.1 Continued*

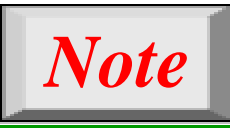

**When the digest is signed instead of the message itself, the susceptibility of the RSA digital signature scheme depends on the strength of the hash algorithm.**

#### *13.5.2 ElGamal Digital Signature Scheme*

#### **Figure 13.9** *General idea behind the ElGamal digital signature scheme*

 $S_1, S_2$ : Signatures  $d$ : Alice's private key  $r$ : Random secret M: Message  $(e_1, e_2, p)$ : Alice's public key  $\blacktriangleright$  S<sub>1</sub>  $(S_1, S_2, e_2, p)$  $(e_1, r, p)$ .  $f_3(\ldots)$  $f_1(\ldots)$  $\mod p$  $\mod p$ Yes  $\equiv$ Accept  $(e_1, M, p)$  $(M, d, r, p, S_1)$  –  $f_2(...)$  $S_2$  $f_1(\ldots)$  $\mod p-1$  $\mod p$ Verifying Signing

#### *Key Generation*

*The key generation procedure here is exactly the same as the one used in the cryptosystem.*

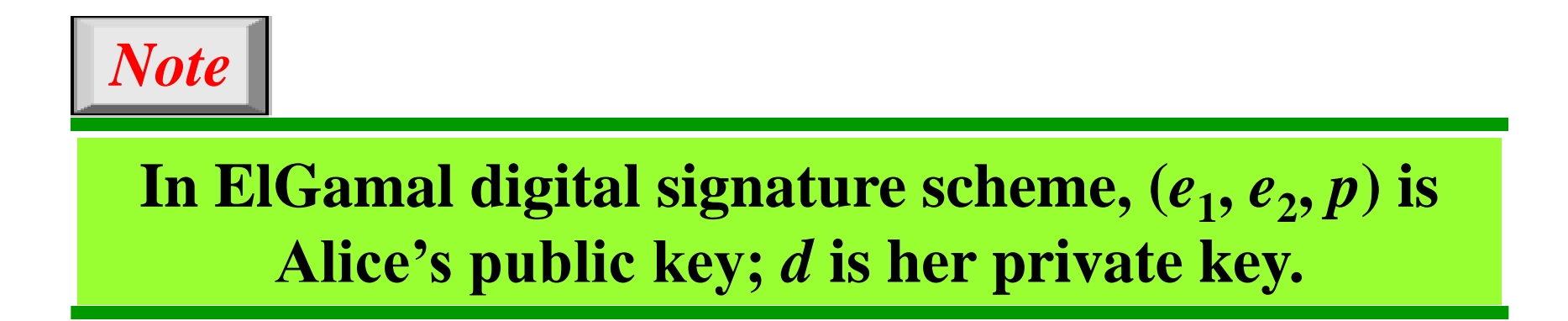

*13.5.2 Continued*

### *Verifying and Signing*

#### **Figure 13.10** *ElGamal digital signature scheme*

M: Message  $S_1, S_2$ : Signatures  $V_1$ ,  $V_2$ : Verifications

 $r$ : Random secret  $d$ : Alice's private key  $(e_1, e_2, p)$ : Alice's public key

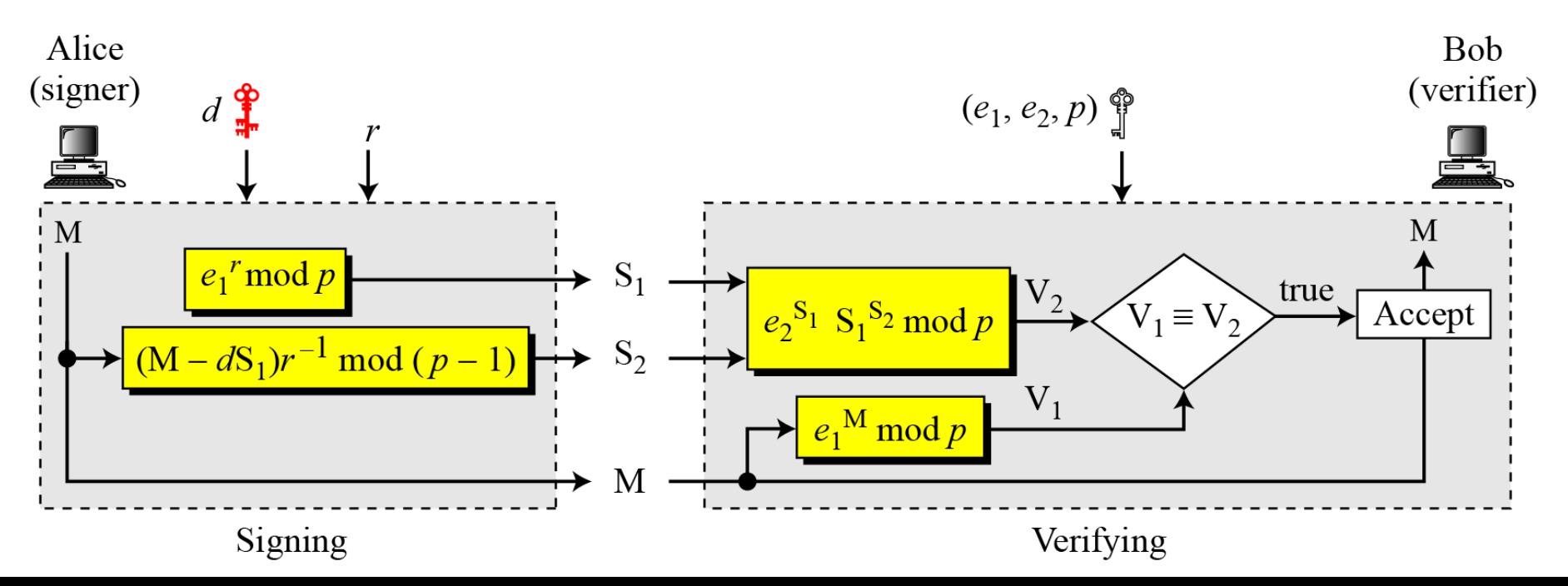

## *13.5.1 Continued* **Example 13.2**

**Here** is a trivial example. Alice chooses  $p = 3119$ ,  $e_1 = 2$ ,  $d_1 = 127$ and calculates  $e_2 = 2^{127} \text{ mod } 3119 = 1702$ . She also chooses *r* to be **307. She announces e***1***, e***2***, and** *p* **publicly; she keeps** *d* **secret. The following shows how Alice can sign a message.**

M = 320  
\n
$$
S_1 = e_1^r = 2^{307} = 2083 \text{ mod } 3119
$$
  
\n $S_2 = (M - d \times S_1) \times r^{-1} = (320 - 127 \times 2083) \times 307^{-1} = 2105 \text{ mod } 3118$ 

**Alice sends M, S<sup>1</sup> , and S<sup>2</sup> to Bob. Bob uses the public key to** calculate  $\mathbf{V}_1$  and  $\mathbf{V}_2$ .

$$
V_1 = e_1^M = 2^{320} = 3006 \text{ mod } 3119
$$
  
\n $V_2 = d^{S_1} \times S_1^{S_2} = 1702^{2083} \times 2083^{2105} = 3006 \text{ mod } 3119$ 

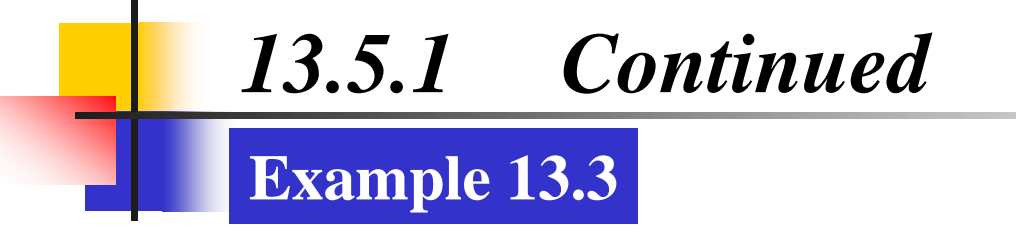

**Now imagine that Alice wants to send another message, M = 3000,** to Ted. She chooses a new  $r$ , 107. Alice sends  $\mathbf{M}, \mathbf{S}_1$ , and  $\mathbf{S}_2$  to Ted. Ted uses the public keys to calculate  $\mathbf{V}_1$  and  $\mathbf{V}_2$ .

M = 3000  
\n
$$
S_1 = e_1^r = 2^{107} = 2732 \mod 3119
$$
  
\n $S_2 = (M - d \times S_1) r^{-1} = (3000 - 127 \times 2083) \times 107^{-1} = 2526 \mod 3118$ 

$$
V_1 = e_1^M = 2^{3000} = 704 \text{ mod } 3119
$$
  
\n $V_2 = d^{S_1} \times S_1^S = 1702^{2732} \times 2083^{2526} = 704 \text{ mod } 3119$ 

## *13.5.3 Schnorr Digital Signature Scheme*

#### **Figure 13.11** *General idea behind the Schnorr digital signature scheme*

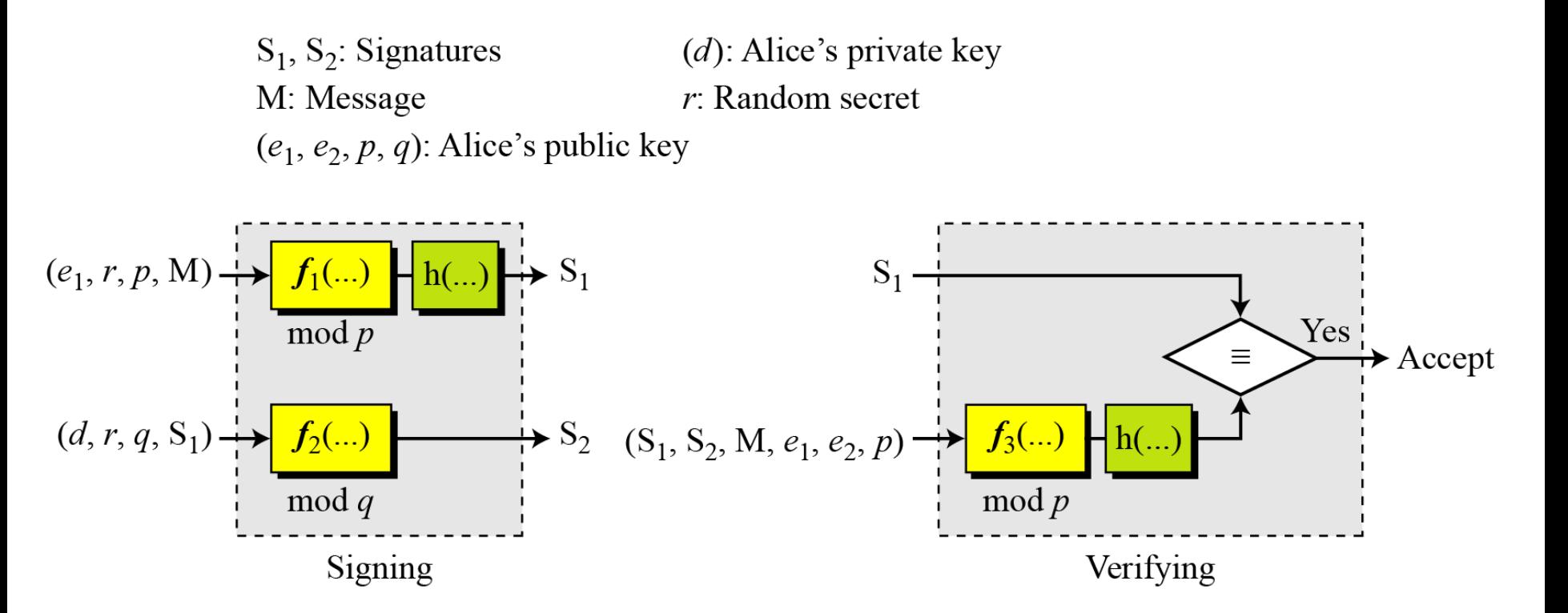

#### *Key Generation*

- *1) Alice selects a prime p, which is usually 1024 bits in length.*
- *2) Alice selects another prime q.*
- *3) Alice chooses e<sup>1</sup> to be the qth root of 1 modulo p.*
- *4) Alice chooses an integer, d, as her private key.*
- *5) Alice calculates*  $e_2 = e_1^d \mod p$ .
- *6) Alice's public key is*  $(e_1, e_2, p, q)$ ; *her private key is*  $(d)$ .

## *Note*

**In the Schnorr digital signature scheme, Alice's**  public key is  $(e_1, e_2, p, q)$ ; her private key  $(d)$ .

*13.5.3 Continued*

### *Signing and Verifying*

#### **Figure 13.12** *Schnorr digital signature scheme*

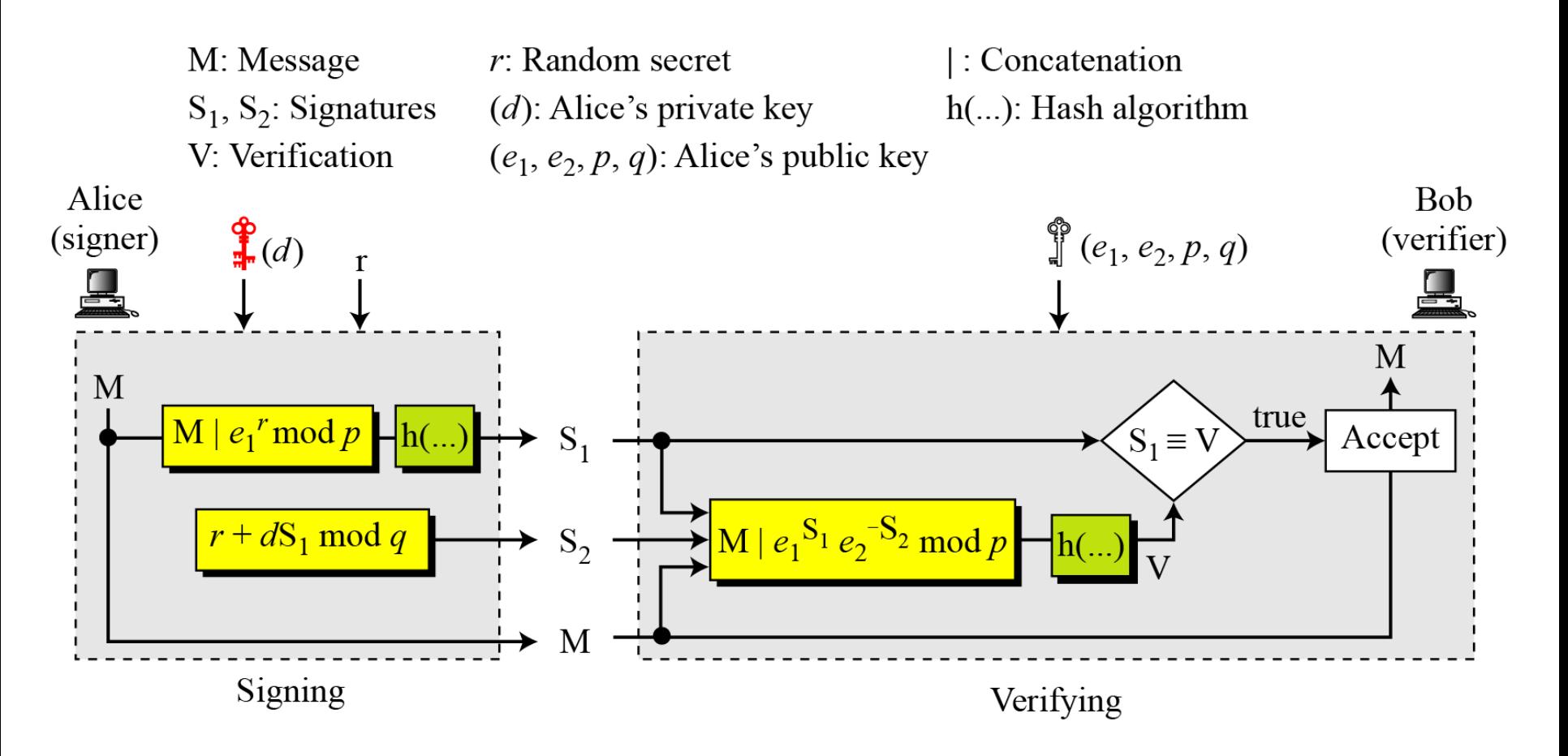

#### *Signing*

*1. Alice chooses a random number r.* 2. *Alice calculates*  $S_1 = h(M|e_1^r \mod p)$ . 3. Alice calculates  $S_2 = r + d \times S_1$  mod q. *4. Alice sends M, S<sup>1</sup> , and S<sup>2</sup> .*

*Verifying Message*

- *1. Bob calculates*  $V = h (M / e_1^{S2} e_2^{-S1} mod p).$
- *2. If S<sup>1</sup> is congruent to V modulo p, the message is accepted;*

## *13.5.1 Continued*

#### **Example 13.4**

**Here** is a trivial example. Suppose we choose  $q = 103$  and  $p = 2267$ . Note that  $p = 22 \times q + 1$ . We choose  $e_0 = 2$ , which is a primitive in  $\mathbb{Z}_{2267}$ <sup>\*</sup>. Then  $(p-1)$  /  $q = 22$ , so we have  $e_1 = 2^{22}$  mod 2267 = 354. We choose  $d = 30$ , so  $e_2 = 354^{30}$  mod 2267 = 1206. Alice's private key is now  $(d)$ ; her public key is  $(e_1, e_2, p, q)$ .

Alice wants to send a message M. She chooses  $r = 11$  and calculates *e***2** *<sup>r</sup>* **= 354<sup>11</sup> = 630 mod 2267. Assume that the message is 1000 and concatenation means 1000630. Also assume that the hash of this value gives the digest h(1000630) = 200. This means S1 = 200. Alice calculates**  $S2 = r + d \times S_1 \text{ mod } q = 11 + 1026 \times 200 \text{ mod } 103 = 35.$ Alice sends the message  $M = 1000$ ,  $S_1 = 200$ , and  $S_2 = 35$ . The **verification is left as an exercise.**

## *13.5.4 Digital Signature Standard (DSS)*

#### **Figure 13.13** *General idea behind DSS scheme*

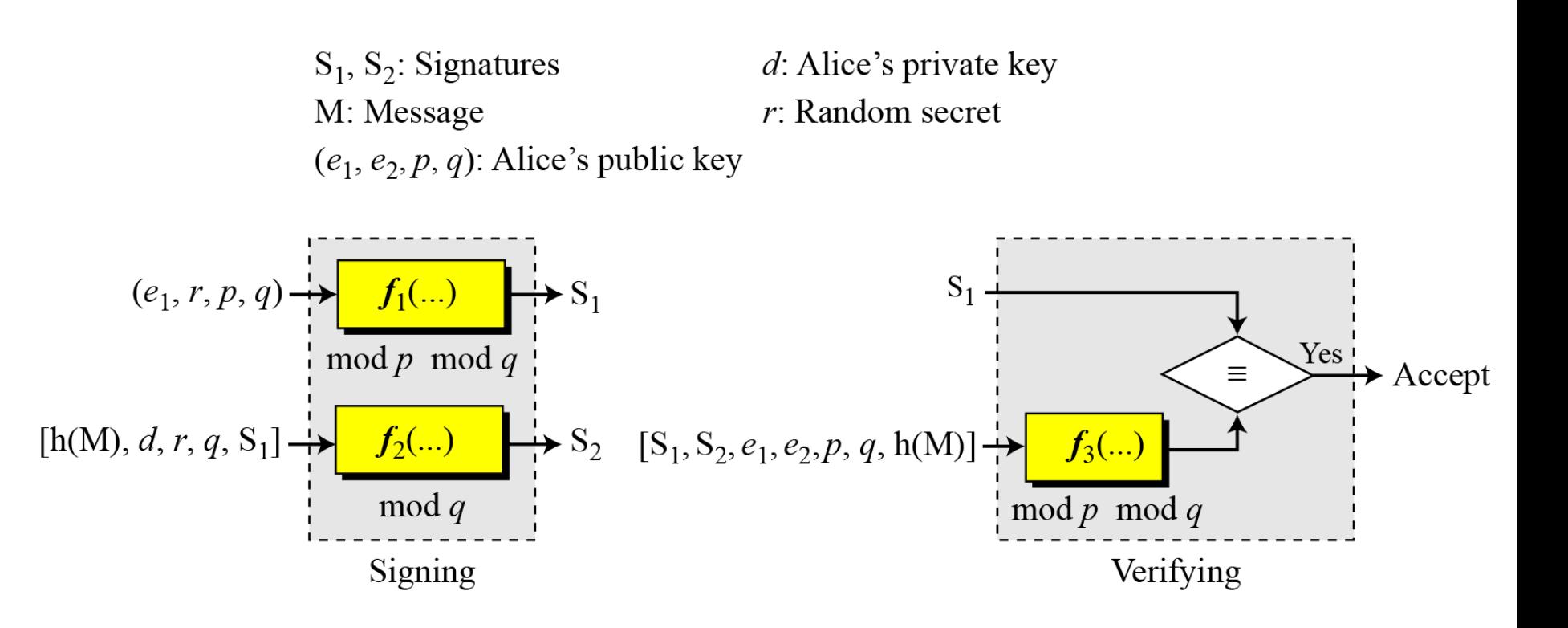

*Key Generation. 1) Alice chooses primes p and q.*

- 2) *Alice uses*  $\langle Z_n^*, x \rangle$  *and*  $\langle Z_n^*, x \rangle$ .
- *3) Alice creates e<sup>1</sup> to be the qth root of 1 modulo p.*
- 4) Alice chooses *d* and calculates  $e_2 = e_1^d$ .
- *5) Alice's public key is*  $(e_1, e_2, p, q)$ ; *her private key is*  $(d)$ .

*Verifying and Signing 13.5.4 Continued*

#### **Figure 13.14** *DSS scheme*

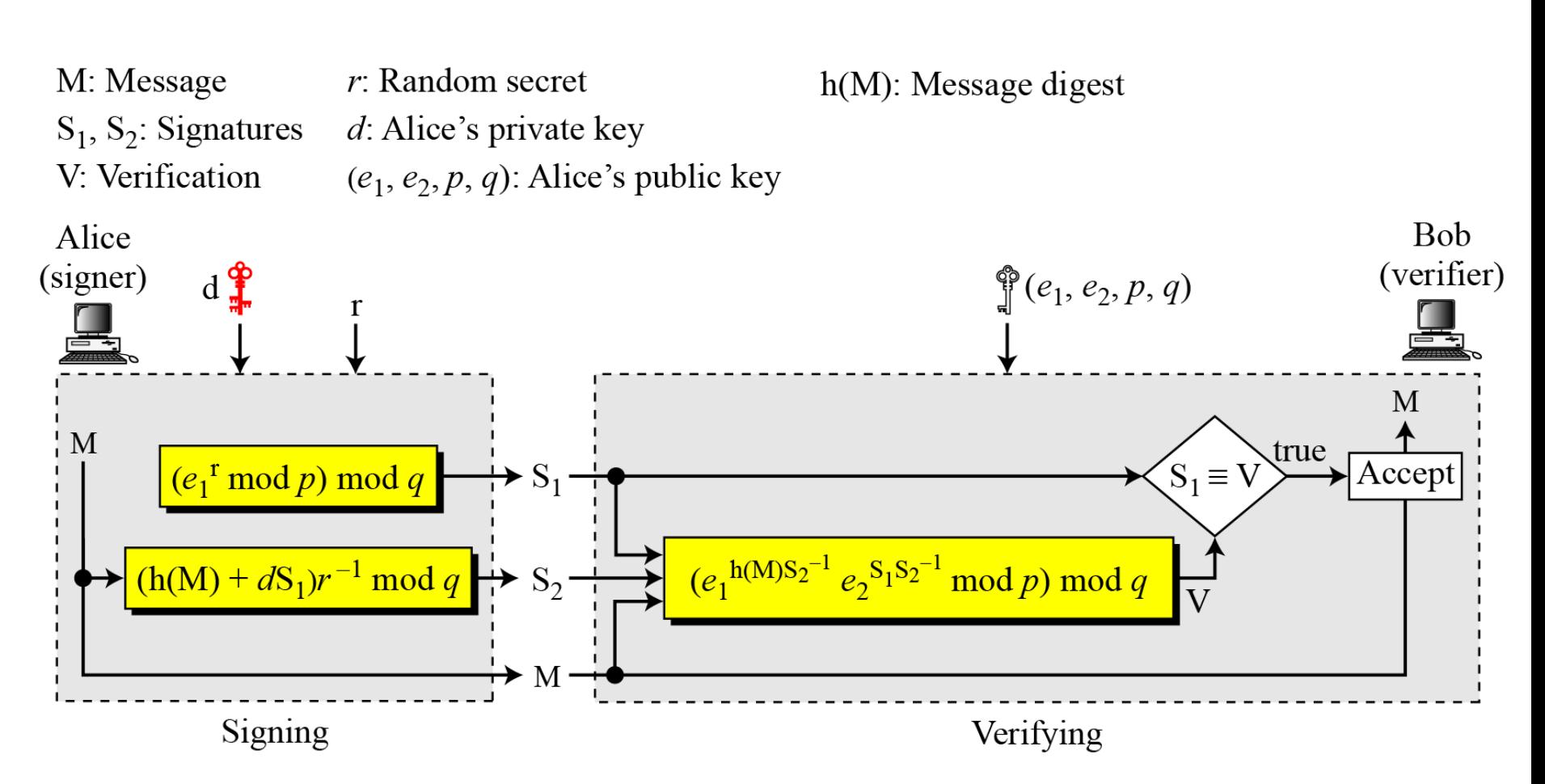

## *13.5.1 Continued*

#### **Example 13.5**

Alice chooses  $q = 101$  and  $p = 8081$ . Alice *selects*  $e_0 = 3$  and **calculates**  $e^1 = e_0^{(p-1)/q}$  **mod**  $p = 6968$ . Alice chooses  $d = 61$  as the **private key and calculates**  $e_2 = e_1^d \mod p = 2038$ **. Now Alice can send a message to Bob. Assume that h(M) = 5000 and Alice chooses**  $r = 61$ :

h(M) = 5000 
$$
r = 61
$$
  
\nS<sub>1</sub> =  $(e_1^r \mod p) \mod q = 54$   
\nS<sub>2</sub> =  $((h(M) + d S_1) r^{-1}) \mod q = 40$ 

**Alice sends M, S<sup>1</sup> , and S<sup>2</sup> to Bob. Bob uses the public keys to calculate V.**

$$
S_2^{-1} = 48 \mod 101
$$
  
V = [(6968<sup>5000</sup>×48 × 2038<sup>54</sup>×48) mod 8081] mod 101 = 54

### *DSS Versus RSA Computation of DSS signatures is faster than computation of RSA signatures when using the same p.*

#### *DSS Versus ElGamal*

*DSS signatures are smaller than ElGamal signatures because q is smaller than p.*

## *13.5.5 Elliptic Curve Digital Signature Scheme*

#### **Figure 13.15** *General idea behind the ECDSS scheme*

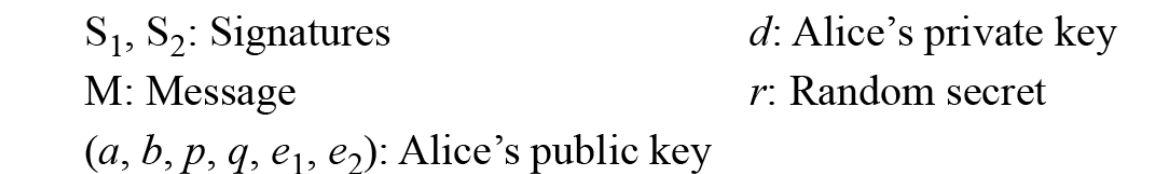

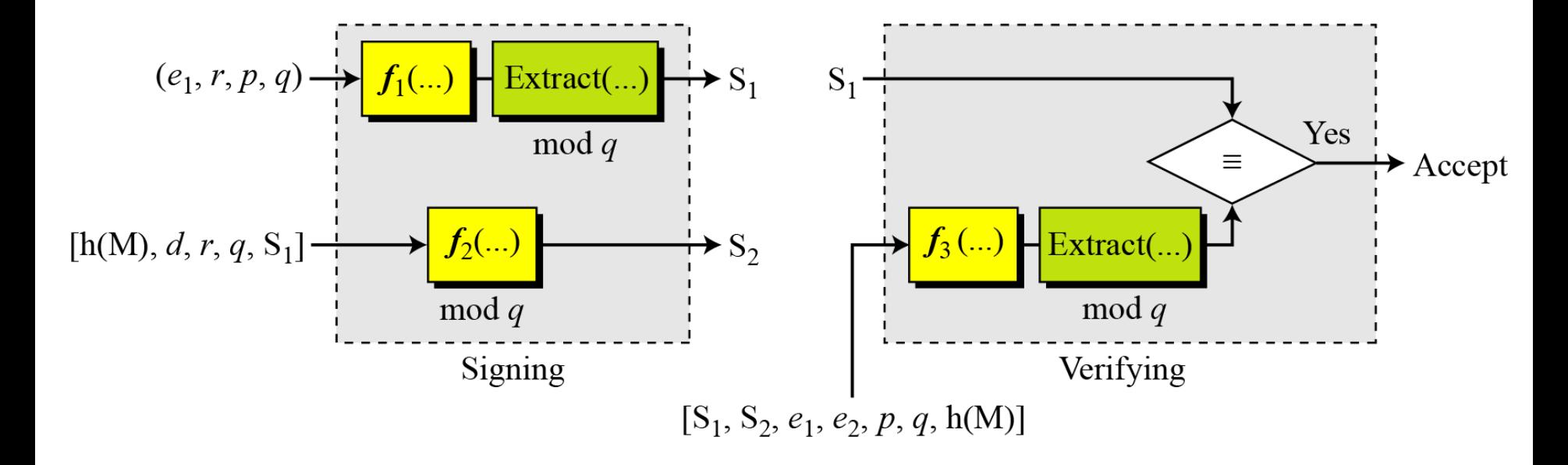

*Key Generation Key generation follows these steps:*

- *1) Alice chooses an elliptic curve E<sup>p</sup> (a, b).*
- *2) Alice chooses another prime q the private key d.*
- *3) Alice chooses e<sup>1</sup> (…, …), a point on the curve.*
- *4*) *Alice calculates*  $e_2$ (…, …) =  $d \times e_1$ (…, …).
- *5) Alice's public key is (a, b, p, q, e1, e2); her private key is d.*

### *13.5.5 Continued*

### *Signing and Verifying*

#### **Figure 13.16** *The ECDSS scheme*

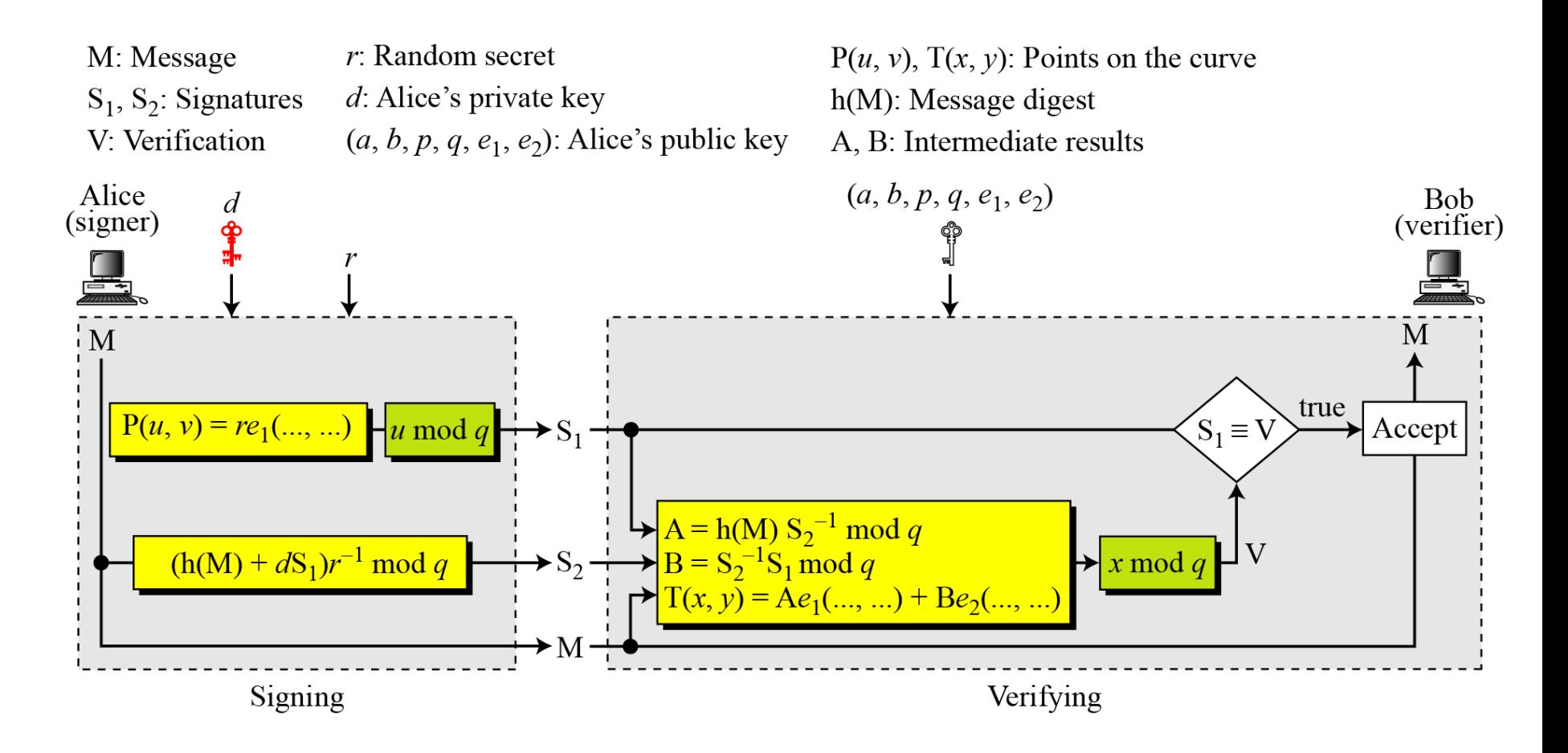

## **13-6 VARIATIONS AND APPLICATIONS**

*This section briefly discusses variations and applications for digital signatures.*

**13.6.1 Variations 13.6.2 Applications** *Topics discussed in this section:*

#### *Time Stamped Signatures*

*Sometimes a signed document needs to be time stamped to prevent it from being replayed by an adversary. This is called time-stamped digital signature scheme.*

#### *Blind Signatures*

*Sometimes we have a document that we want to get signed without revealing the contents of the document to the signer.*